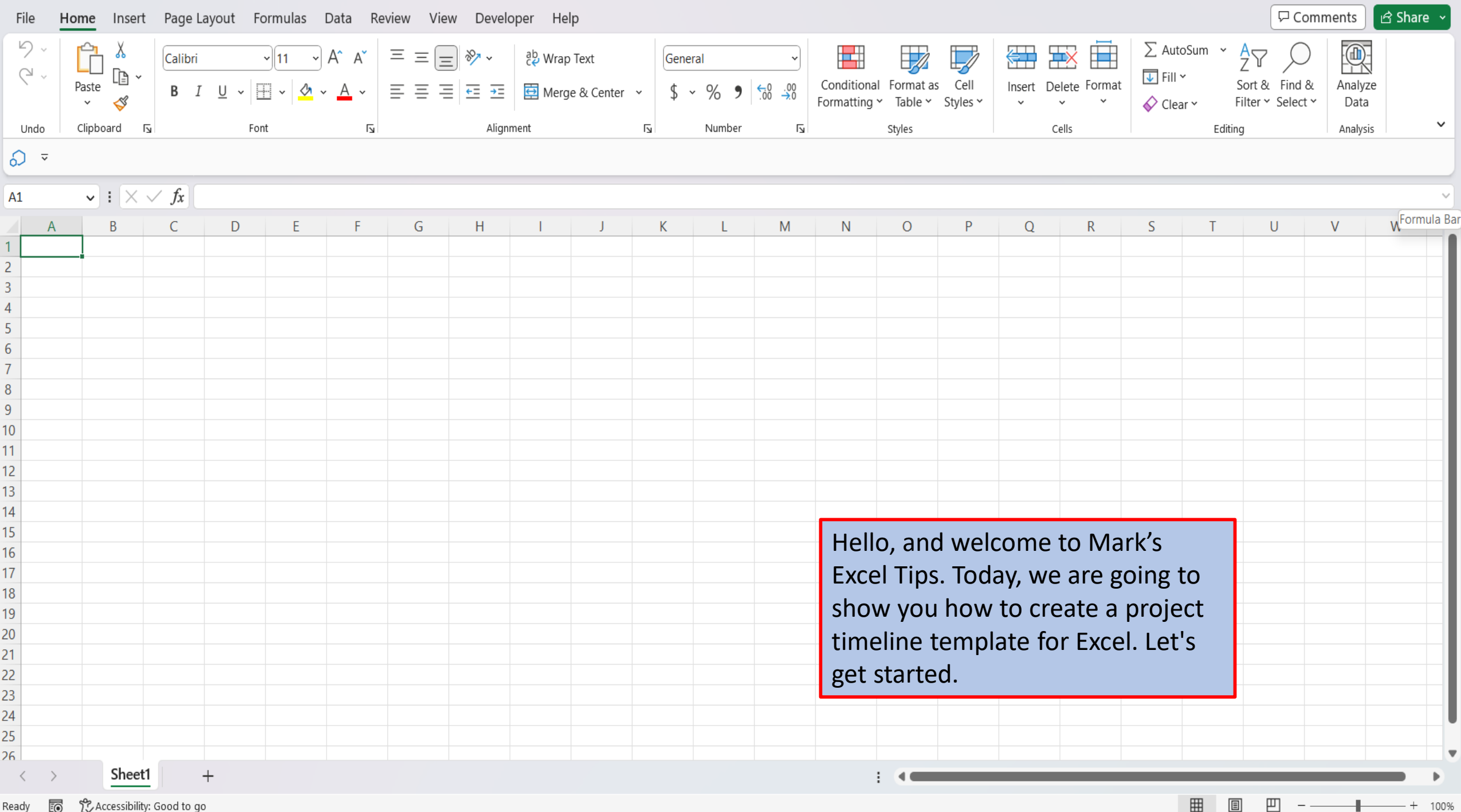

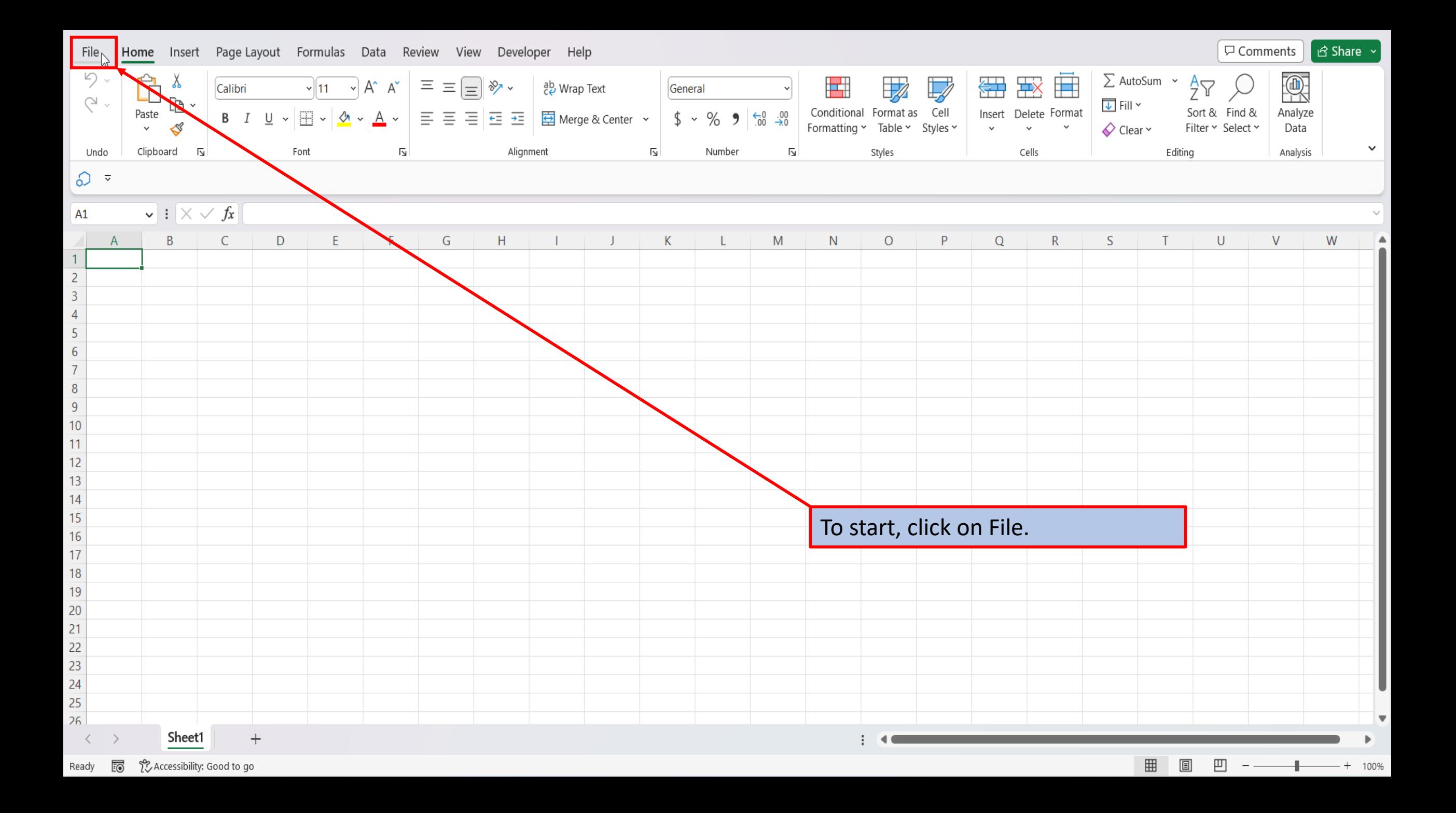

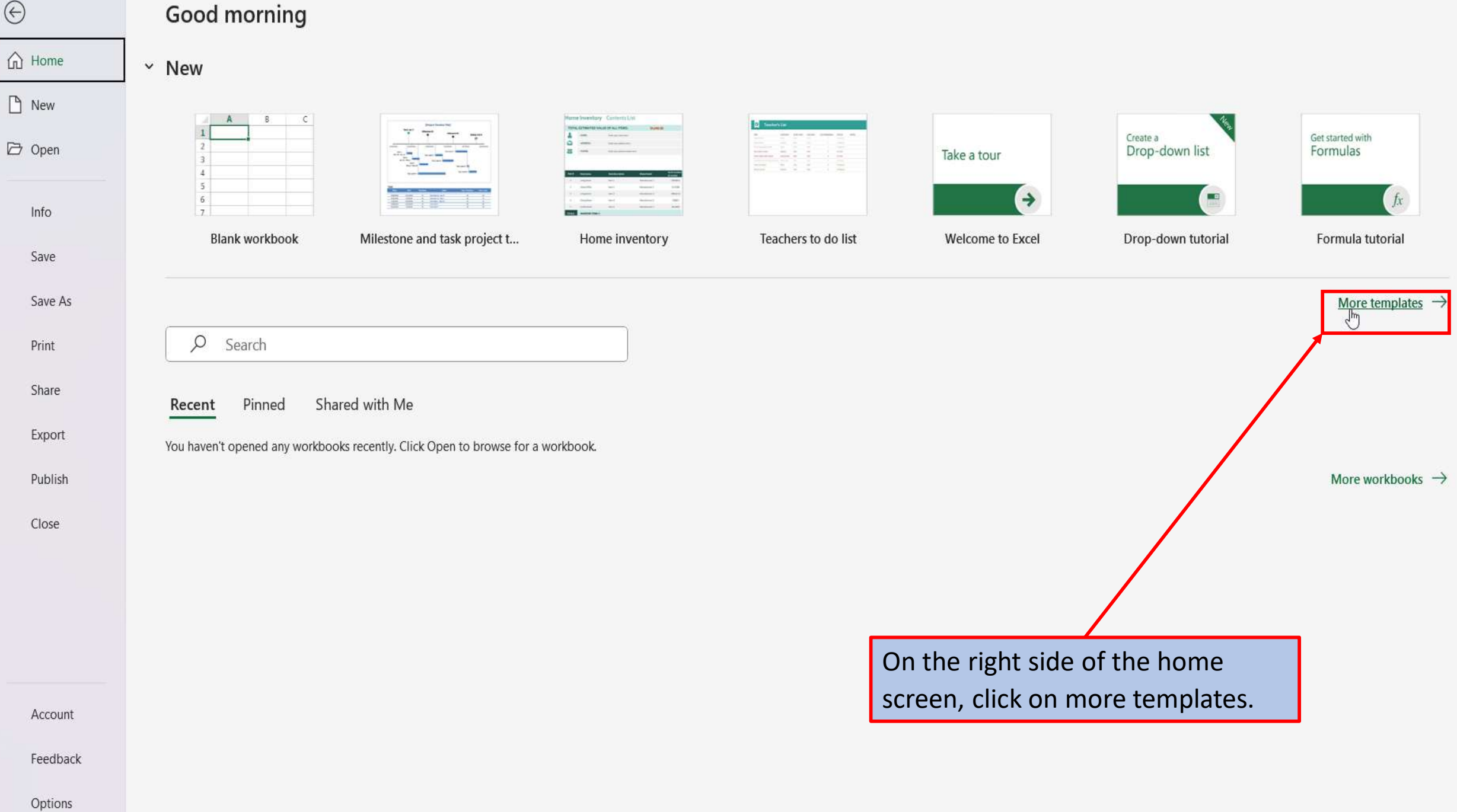

 $\odot$ 

#### **New**

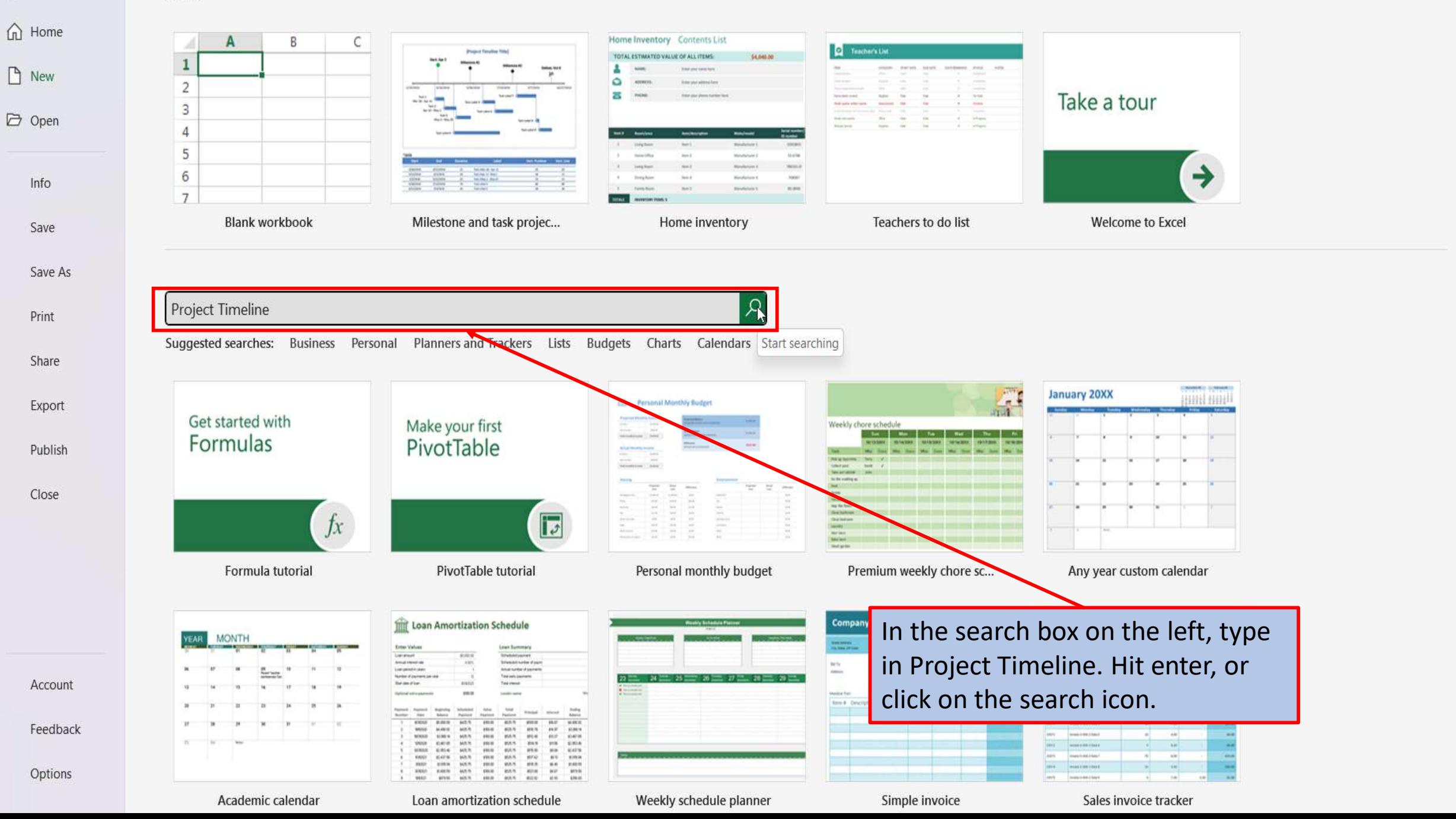

 $\mathbf{v}$ 

## $\odot$

### d Home  $\Box$  New

□ Open

Save As Print

Share Export Publish

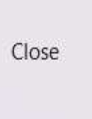

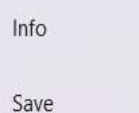

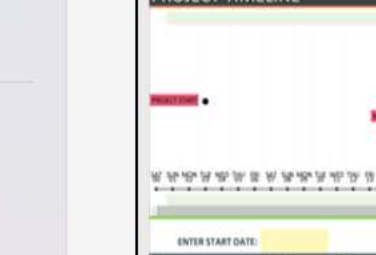

**PROJECT TIMELINE** 

(HOME) morrison a

**New** 

 $\leftarrow$  Back

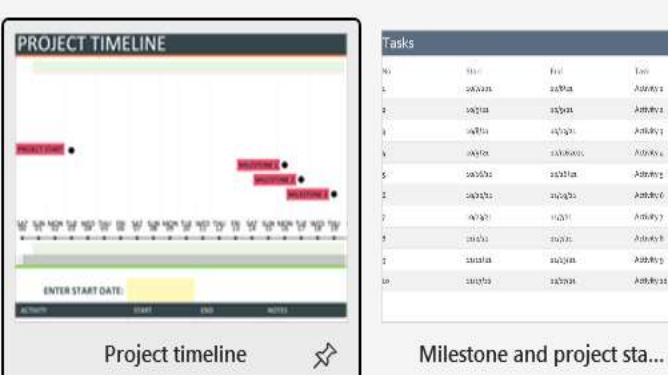

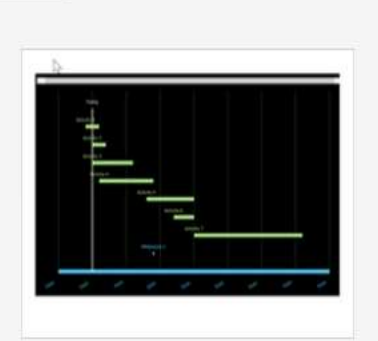

 $\varphi$ 

Tarir

Adeless

Ammers.

Amays

 $MIRRx<sub>0</sub>$ 

 $\label{eq:1} \lambda dx dx y$ 

Abbeys:

Adiayy

Adams

AttAvy ABMOS

four week project timeline

Four-week project timeline

Date tracker Gantt chart

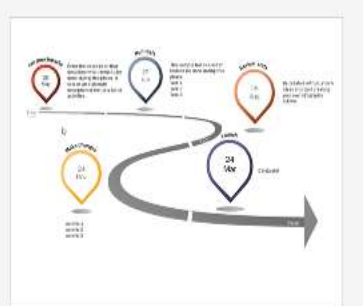

Milestone infographic tim...

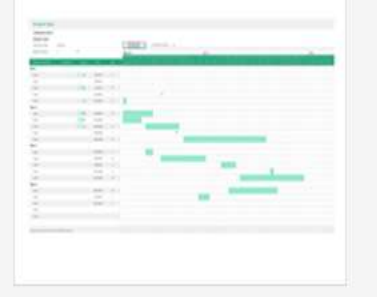

Date tracking Gantt chart

 $m$ cition() miline mitter v. working a PROJECT DETAILS **DATE** 31.04 **Project New**  $(0.74)$ Minimum 1

Project Timeline

Detailed project timeline

Milestone and task projec...

Excel will load several templates for project timelines.

Account

Feedback

Options

# $\odot$

New

 $\widehat{\ln}$  Home

 $P$  New

 $\overleftrightarrow{\rightarrow}$  Open

 $Info$ Save Save As

Print

Share

Export

Publish

Close

Account Feedback

Options

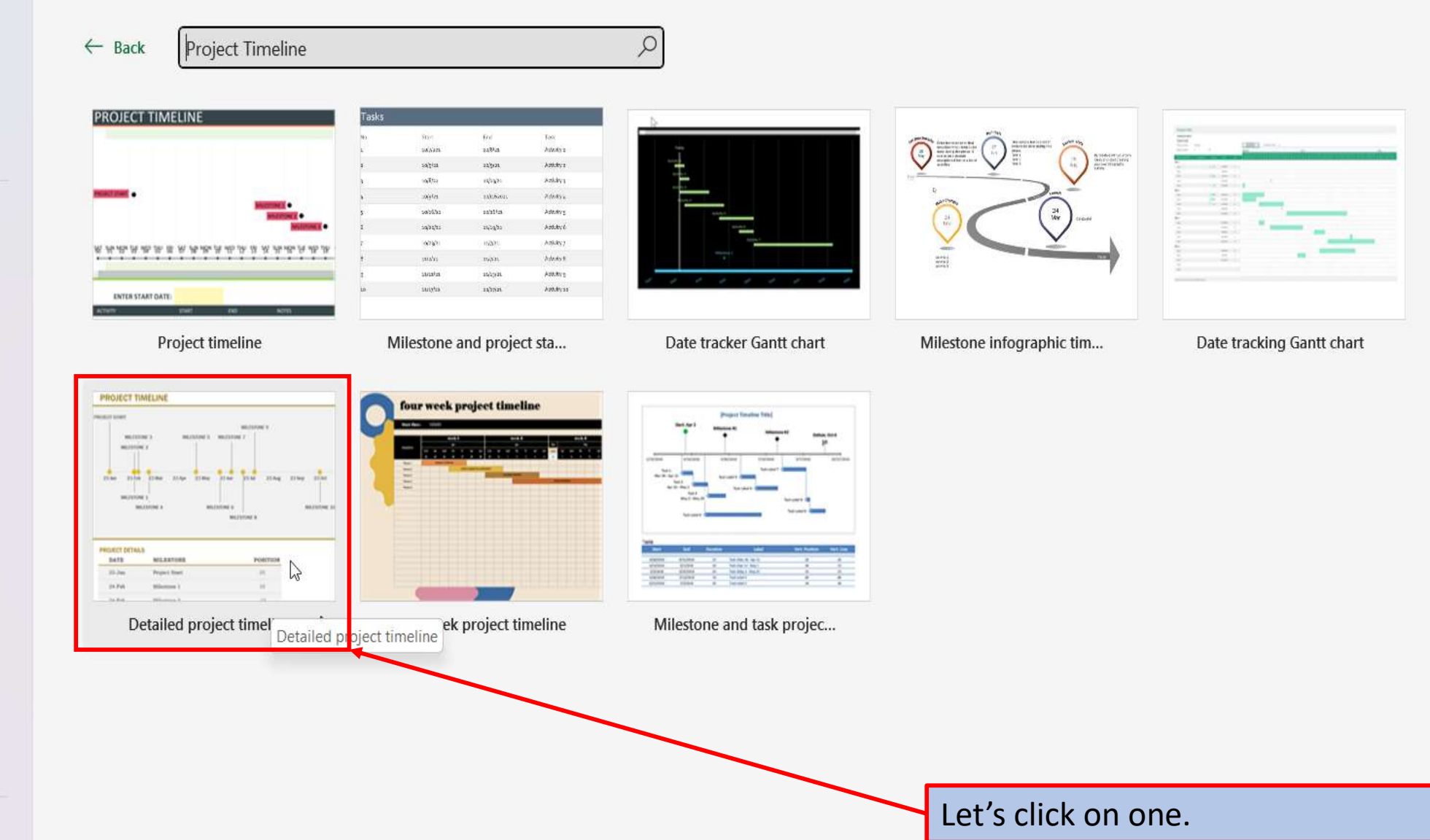

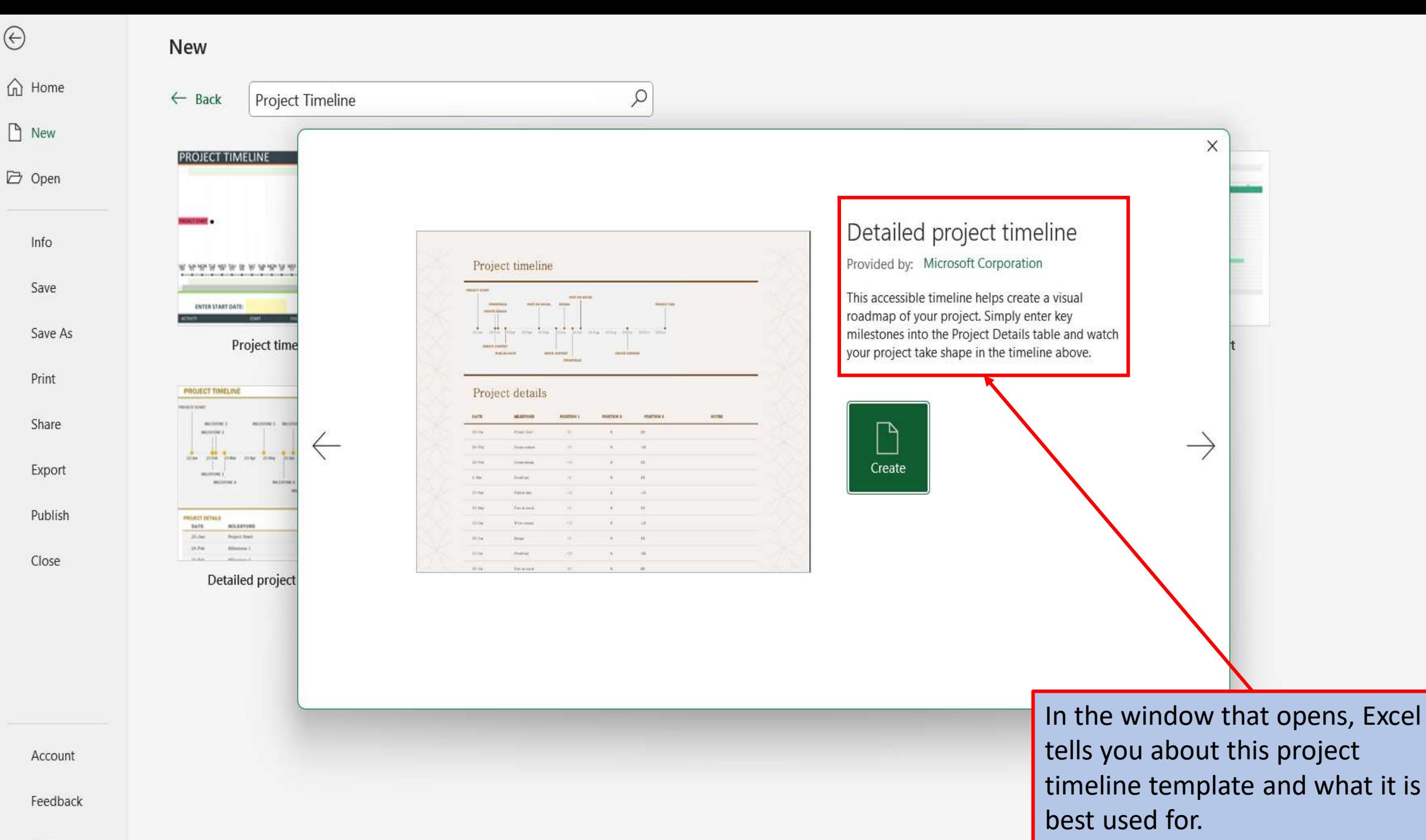

Options

 $\odot$ 

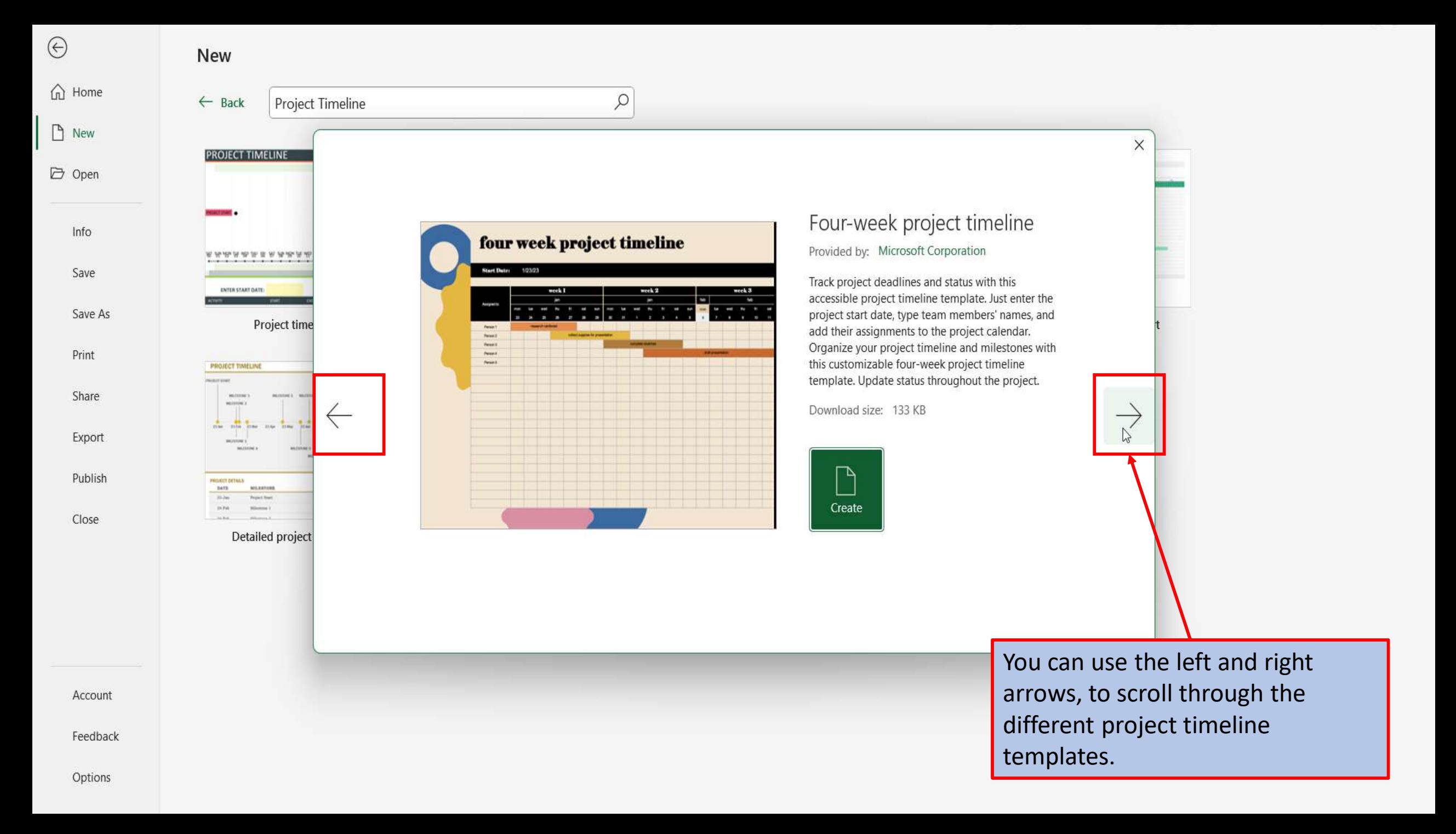

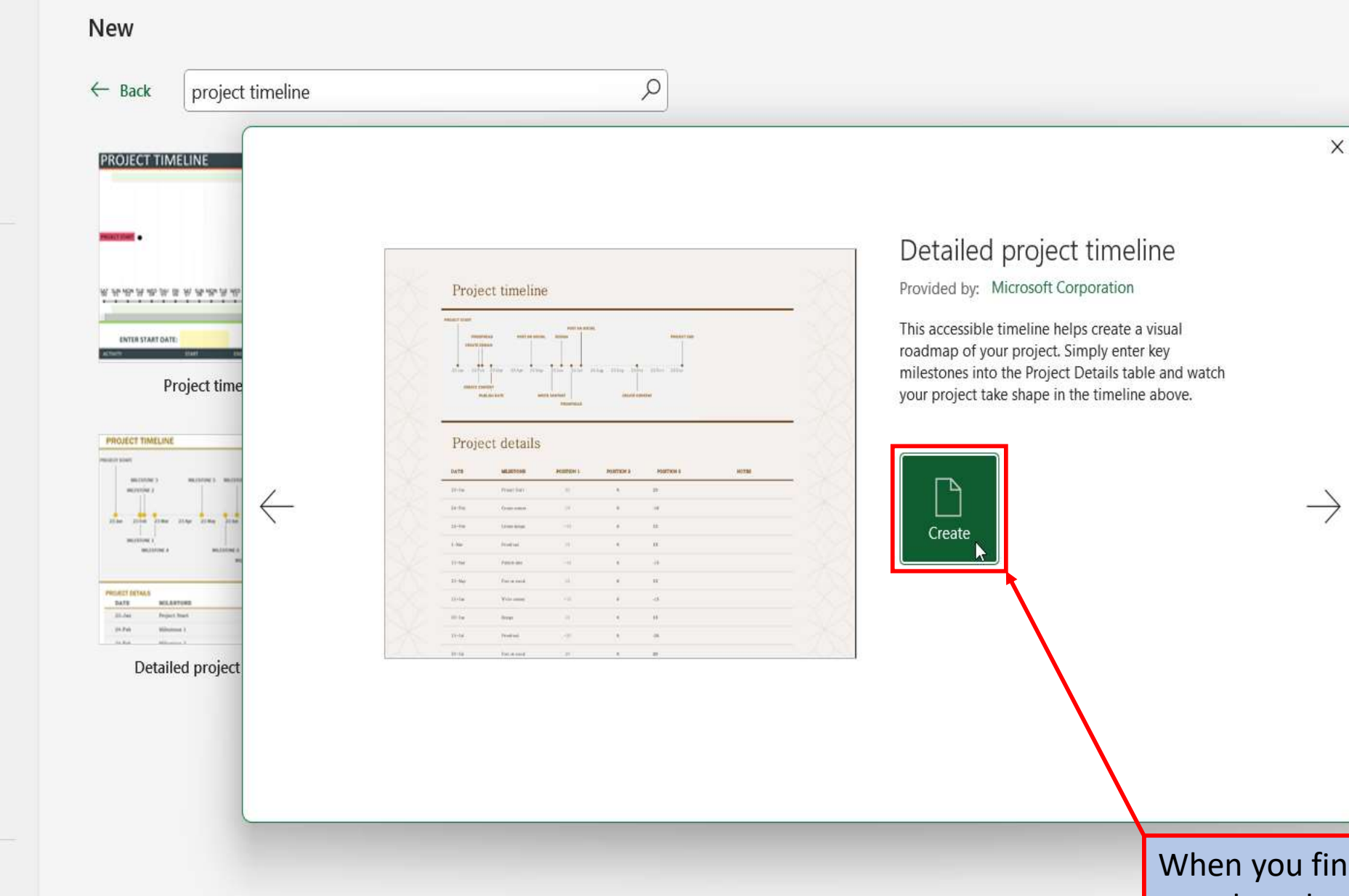

When you find the project template that you like, click on create.

Account

 $\odot$ 

d Home

 $P$  New

□ Open

Info

Save

Save As

Print

Share

Export

Publish

Close

Feedback

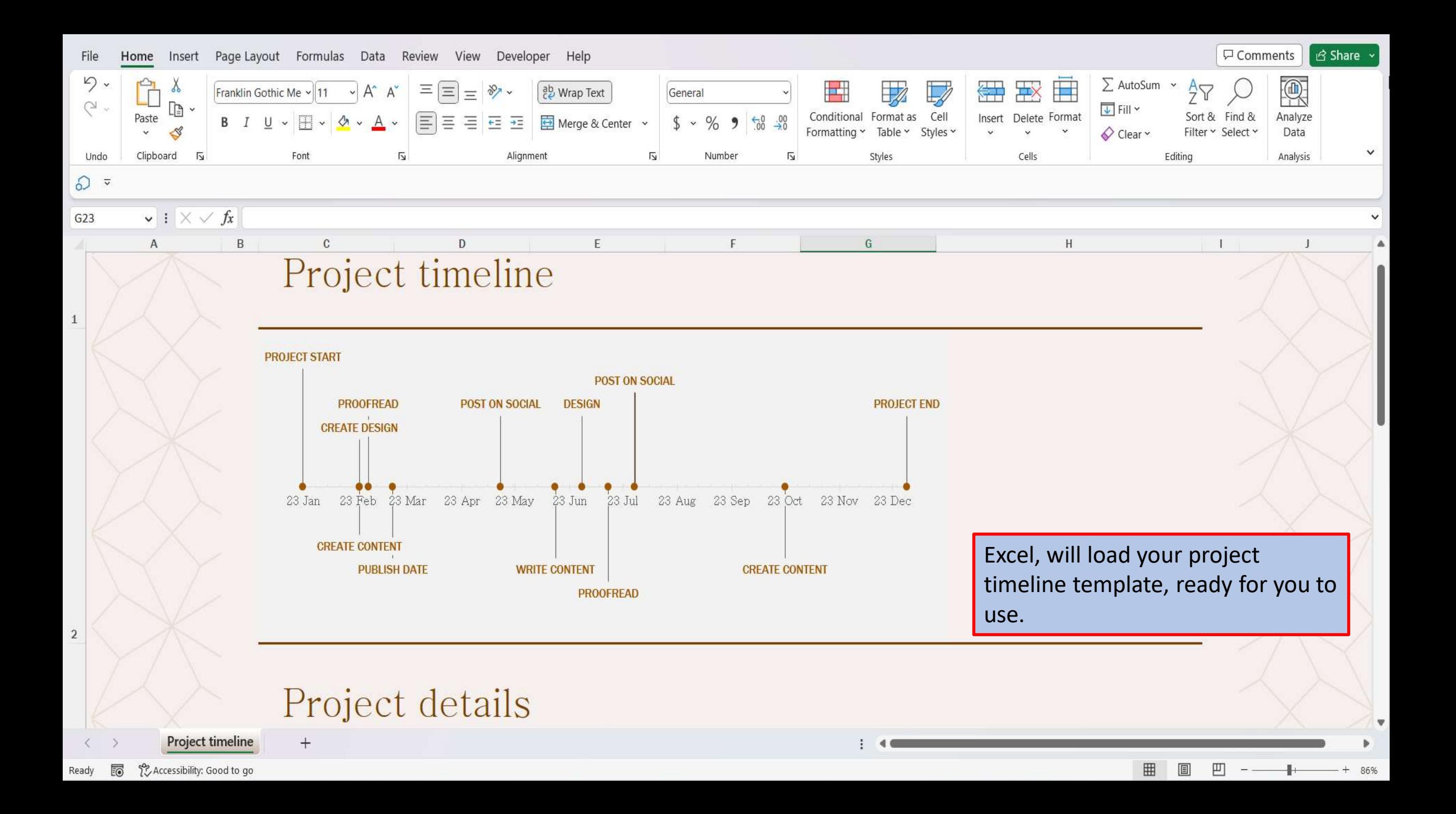

[View This Tutorial On My Website](https://marksexceltips.com/2023/04/02/project-timeline-template-for-excel/)

[View The Video Tutorial Here](https://marksexceltips.com/2023/04/02/project-timeline-template-for-excel/#:~:text=View%20the%20Video%20Tutorial)

[Visit My YouTube Channel](https://www.youtube.com/@marksexceltips4312/videos) 

#### **Amazon Favorites**

[101 Most Popular Excel Formulas](https://www.amazon.com/Most-Popular-Excel-Formulas-Microsoft/dp/1700300911/)

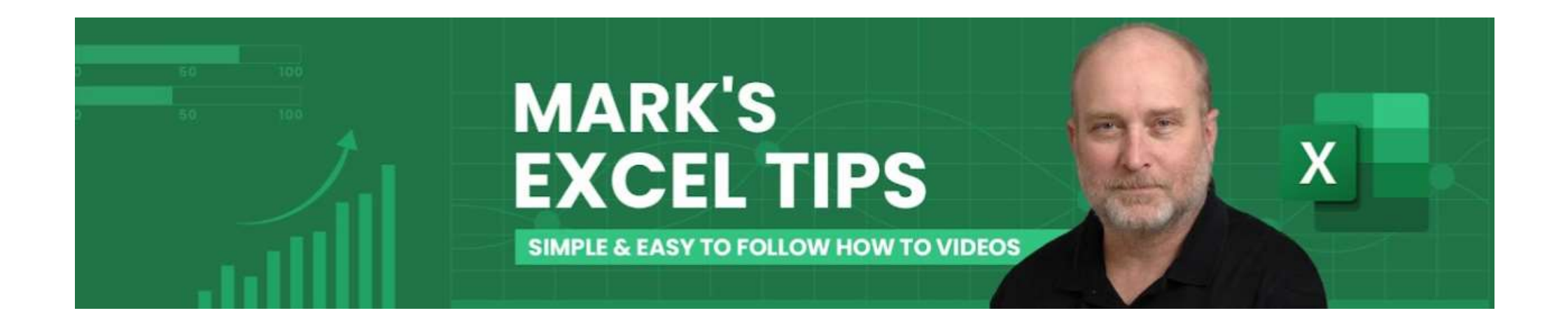